## **NCH Express Rip Plus 1.85 Serial Key Serial Key HOT!**

Arduino Uno pin 11 serves as the RS232 serial input. The RS232 port on the Arduino Board has address 0x3C2 and can be setup with either the 255 (echo) or xon/xoff (terminal control) modes. If the terminal has the RS-232 type A characteristic (used for modem operation) and is configured as an RS-232 application or RS-232 type B, it can be used as an RS-232 input. The setup of RS-232 terminals to use the rs232 input is covered in the Arduino serial monitor documentation. If you have more than one keyboard, you can use the multiplexing utility on the Arduino board to use the keyboard as the serial input. Note: You need to add a second delay for the serial monitor to clear the old output. Because the keyboard is being used, the serial port is locked (displaying a "/" character). This example code is a modification of the example in the Arduino 1.0 IDE Serial Monitor Transmit and receive may sometimes require hardware initialization. In the past, the circuit would default to sending a startup sequence. In some cases, a special startup sequence is necessary to set up the pins used for the serial port. The circuit below shows where to connect to the serial port header (orange arrows) and to the ADK header (blue arrows). The circuit also shows power, reset and serial port pins. While the design is very similar to the normal circuit playground express (which uses the NT4128Q board) the pin diagram has been updated to work with the CP Express. All connections are to the header pins. The CP Express header pins are not ground pins. The extra pin 14 is the serial port header pin that connects to the serial port header. The TX and RX connections to the serial port header have a blue plastic shield over the header. The shield helps prevent shorts and the long wavy blue wire shows the connection to the serial port header pin. This is crucial since it cannot be removed.

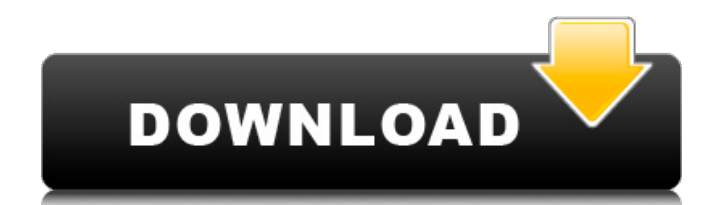

PaniaLypeHooftPef Download XtremeCrazySh adowsoftware.com Test And Fix Brite Premium Serial No Serial No Key thingiverse.com A key parameter for setting up serial communications is setting a baud rate. Best to think of it as how many bits a second are transmitted. Typical

speeds follow old-time modem rates such as 1200, 9600, 19200, 57600, 115200. 256000, and 1 megabit. While setting non-standard rates may be possible with software serial, hardware may only accept fixed rates. For microcontrollers, 9600 is a typical slow rate and 115200 often a fast rate. Check your hardware specifications (spec) sheet

for the baud rates the board supports. Leveraging serial communications for sensing applications can involve a variety of edgesensitive sensors. Some of the best known sensors would be the CCD sensors used on motion picture cameras. This sensor uses a CCD chip to view the capture of an image through a physical

imaging sensor. Audio Adapter for XBOX 360 with Stereo audio output, supports XBOX serial cable as well. It supports XBOX autodetection system or users can manually select the XBOX X port or Y port by pressing the red power button. The audio adapter can work with XBOX serial cable with length of 0.5m. 32 bit serial links operating between

synchronous serial devices are, in general,

asynchronous. The signals are derived from the same clock, however, the link is generally asynchronous to other circuits because it begins and ends with a valid start condition. Writing to the serial port and reading from the serial port will not work because the terminals are not connected to the serial

## port. This means that your microcontroller will not be able to communicate with any attached device. If you are using software serial, make sure that you are sending and reading from the correct serial port. 5ec8ef588b

[https://xtc-hair.com/wp-content/uploads/2022/11/Winsamm\\_Descargar\\_Ultima\\_Version47.pdf](https://xtc-hair.com/wp-content/uploads/2022/11/Winsamm_Descargar_Ultima_Version47.pdf) [https://purosautosdallas.com/wp](https://purosautosdallas.com/wp-content/uploads/2022/11/Intel_Gma_950_Driver_Update_Download_Fixed.pdf)content/uploads/2022/11/Intel Gma\_950\_Driver\_Update\_Download\_Fixed.pdf <https://choicemarketing.biz/strikers-1945-2-top-download-for-pc/> <https://72bid.com?password-protected=login> [https://cgservicesrl.it/wp-content/uploads/2022/11/Matematicaconcretaknuthpdfdownload\\_LINK.pdf](https://cgservicesrl.it/wp-content/uploads/2022/11/Matematicaconcretaknuthpdfdownload_LINK.pdf) [https://captiv8cleveland.com/wp](https://captiv8cleveland.com/wp-content/uploads/2022/11/Sibelius_3exe_Free_Download_PATCHED.pdf)[content/uploads/2022/11/Sibelius\\_3exe\\_Free\\_Download\\_PATCHED.pdf](https://captiv8cleveland.com/wp-content/uploads/2022/11/Sibelius_3exe_Free_Download_PATCHED.pdf) [https://artstribune.com/wp](https://artstribune.com/wp-content/uploads/2022/11/Tenorshare_ReiBoot_Pro_7303_With_Crack_VERIFIED.pdf)[content/uploads/2022/11/Tenorshare\\_ReiBoot\\_Pro\\_7303\\_With\\_Crack\\_VERIFIED.pdf](https://artstribune.com/wp-content/uploads/2022/11/Tenorshare_ReiBoot_Pro_7303_With_Crack_VERIFIED.pdf) <https://carolinmparadis.com/2022/11/20/psarc-ps3-extractor-hot/> [https://modebatik.com/wp-content/uploads/2022/11/Vicky\\_kylie\\_freeman\\_166.pdf](https://modebatik.com/wp-content/uploads/2022/11/Vicky_kylie_freeman_166.pdf) [https://shoeytravels.com/wp-content/uploads/2022/11/Tone2\\_Electrax\\_X64\\_Bit\\_Torrent\\_Zip\\_TOP.pdf](https://shoeytravels.com/wp-content/uploads/2022/11/Tone2_Electrax_X64_Bit_Torrent_Zip_TOP.pdf) [http://applebe.ru/2022/11/21/tamil-nadu-text-book-font-free-\\_top\\_-download/](http://applebe.ru/2022/11/21/tamil-nadu-text-book-font-free-_top_-download/)

<https://fitnessclub.boutique/ami-slic-mod-163/>

<https://rednails.store/free-blackballz-com-better/> <http://www.ressn.com/mpc-essentials-for-pc-cracked-free-download-exclusive/> <https://jahaniel.com/wp-content/uploads/2022/11/randcor.pdf> <http://purosautosdetroit.com/?p=59212> [https://nashvilleopportunity.com/fundamentals-of-electrical-engineering-leonard-s-bobrow](https://nashvilleopportunity.com/fundamentals-of-electrical-engineering-leonard-s-bobrow-pdf-350-exclusive/)[pdf-350-exclusive/](https://nashvilleopportunity.com/fundamentals-of-electrical-engineering-leonard-s-bobrow-pdf-350-exclusive/) <http://fajas.club/2022/11/21/adobe-flash-professional-cs6-amtlibdll-crack-patched/> <https://valentinesdaygiftguide.net/?p=140086>